# Utroff dpage

dpage put two postscript page on a single sheet of paper

(Beta version : user interface may change)

<span id="page-0-0"></span>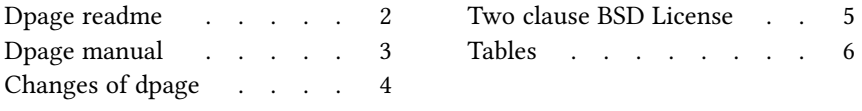

## [Dpage readme](#page-5-0)

#### <span id="page-1-1"></span><span id="page-1-0"></span>[Presentation](#page-5-0)

Dpage puts two postscript page produced by Heirloom dpost on a single sheet of paper. Actually, it can only put two A4 page on an A3 page. Dpage don't transform the size of the pages. It can be used after *psbook* to produce booklets.

#### <span id="page-1-2"></span>[Build and install](#page-5-0)

To build and install, edit the file config.mk from the root directory, and run :

 $\blacksquare$ make install

In some circumstances, you might need utroff tools themselves to build the manual pages. In that case, build and install binaries before manual pages like this :

make installbin make installman

You can uninstall files and clean the working directory :

make uninstall make clean

For a more complete description of the build process, look at the README in the root directory.

#### <span id="page-1-3"></span>[License](#page-5-0)

Dpage and its man page are distributed under a [two clause BSD license](#page-4-0)<sup>1</sup>.

#### <span id="page-1-4"></span>[Help and bugs](#page-5-0)

Don't hesitate to ask questions at help at utroff dot org. Please, send bugs and patches at help at utroff dot org.

### [Dpage manual](#page-5-0)

#### <span id="page-2-1"></span><span id="page-2-0"></span>[Name](#page-5-0)

Dpage - dpage puts two postscript page on a single sheet of paper.

#### <span id="page-2-2"></span>[Synopsis](#page-5-0)

 $@BINDIR@/dpage$  file

#### <span id="page-2-3"></span>[Description](#page-5-0)

Dpage puts two postscript page produced by Heirloom dpost on a single sheet of paper. Actually, it can only put two A4 page on an A3 page. Dpage don't transform the size of the pages. It can be used after *psbook* to produce booklets.

#### <span id="page-2-4"></span>[Example](#page-5-0)

To produce a booklet from a troff file, you can use the following command line :

troff f.tr | dpost | psbook –s16 | dpage | ps2pdf – f.pdf

Once done, you just have to print the document, fold the sheets, and bind your book.

#### <span id="page-2-5"></span>[Files](#page-5-0)

@BINDIR@/dpage

#### <span id="page-2-6"></span>[See also](#page-5-0)

 $dpoft(1)$ ,  $psbook(1)$ 

#### <span id="page-2-7"></span>[License](#page-5-0)

Dpage and this man page are distributed under a two clause  $BSD<sup>1</sup>$  license.

#### <span id="page-2-8"></span>[Help and bugs](#page-5-0)

Don't hesitate to ask questions at help at utroff dot org. Please, send bugs and patches at help at utroff dot org.

#### <span id="page-2-9"></span>[Author](#page-5-0)

Written by Pierre-Jean FICHET.

## [Changes of dpage](#page-5-0)

#### <span id="page-3-1"></span><span id="page-3-0"></span>[2013/10/30 20 :11 :05 VERSION-0.4](#page-5-0)

– FIX : link to license.

#### <span id="page-3-2"></span>[2013/10/30 16 :23 :25 VERSION-0.3](#page-5-0)

 $-$  makefile : FIX : scripts are in BIN variables. Files to strip are in STR variable.

#### <span id="page-3-3"></span>[2013/10/30 14 :49 :18 VERSION-0.2](#page-5-0)

- all : common files are now in ../share directory.
- $-$  makefile : Include ../config.mk  $\,$

#### <span id="page-3-4"></span>[2013/07/14 10 :27 :28 VERSION-0.1](#page-5-0)

– Initial revision.

### [Two clause BSD License](#page-5-0)

<span id="page-4-0"></span>Copyright (c) 2012-2014 Pierre-Jean Fichet. All rights reserved.

Redistribution and use in source and binary forms, with or without modification, are permitted provided that the following conditions are met :

- 1. Redistributions of source code must retain the above copyright notice, this list of conditions and the following disclaimer.
- 2. Redistributions in binary form must reproduce the above copyright notice, this list of conditions and the following disclaimer in the documentation and/or other materials provided with the distribution.

THIS SOFTWARE IS PROVIDED BY THE REGENTS AND CONTRIBUTORS ''AS IS'' AND ANY EXPRESS OR IMPLIED WARRANTIES, INCLUDING, BUT NOT LIMITED TO, THE IMPLIED WARRANTIES OF MERCHANTABILITY AND FITNESS FOR A PARTICULAR PURPOSE ARE DISCLAIMED. IN NO EVENT SHALL THE REGENTS OR CONTRIBUTORS BE LIABLE FOR ANY DIRECT, INDIRECT, INCIDENTAL, SPECIAL, EXEMPLARY, OR CONSEQUENTIAL DAM-AGES (INCLUDING, BUT NOT LIMITED TO, PROCUREMENT OF SUBSTITUTE GOODS OR SERVICES ; LOSS OF USE, DATA, OR PROFITS ; OR BUSINESS INTERRUPTION) HOWEVER CAUSED AND ON ANY THEORY OF LIABILITY, WHETHER IN CONTRACT, STRICT LIABIL-ITY, OR TORT (INCLUDING NEGLIGENCE OR OTHERWISE) ARISING IN ANY WAY OUT OF THE USE OF THIS SOFTWARE, EVEN IF ADVISED OF THE POSSIBILITY OF SUCH DAMAGE.

### [Tables](#page-5-0)

### <span id="page-5-2"></span><span id="page-5-1"></span><span id="page-5-0"></span>[Table of content](#page-5-0)

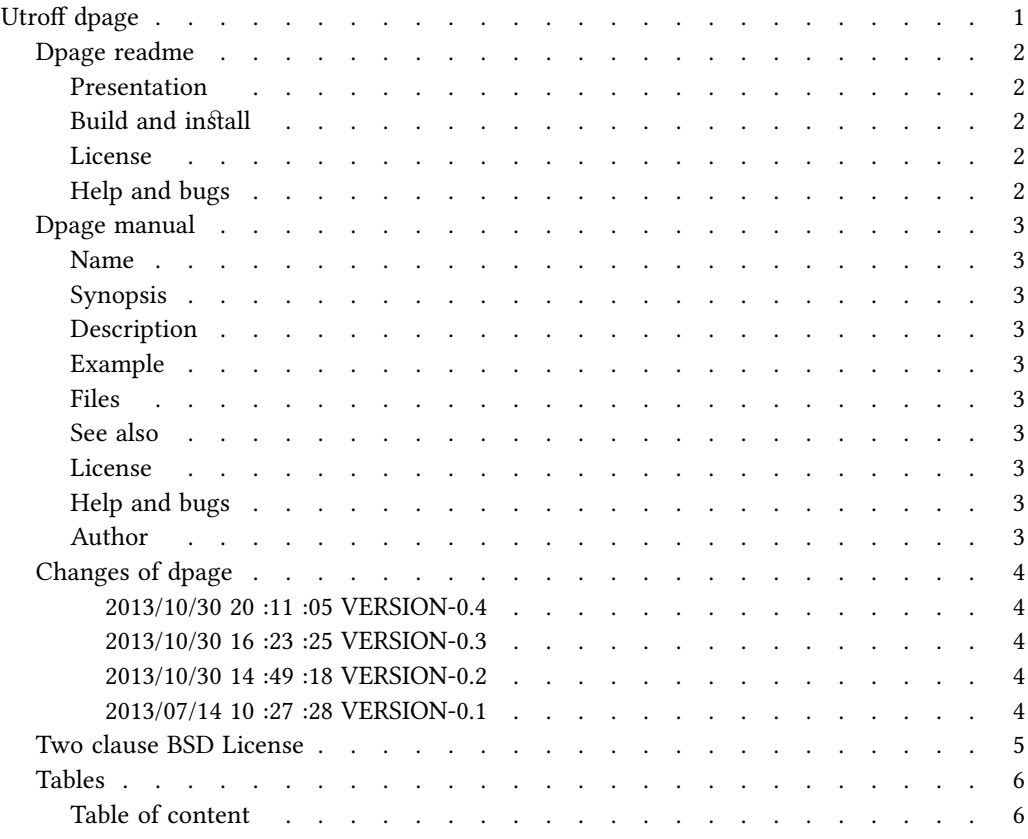